# HPS Tracker Hit Reconstruction, Tracking & Vertexing in lcsim

Matt Graham SLAC

Friday, May 27, 2011

### Hit Reco: clustering

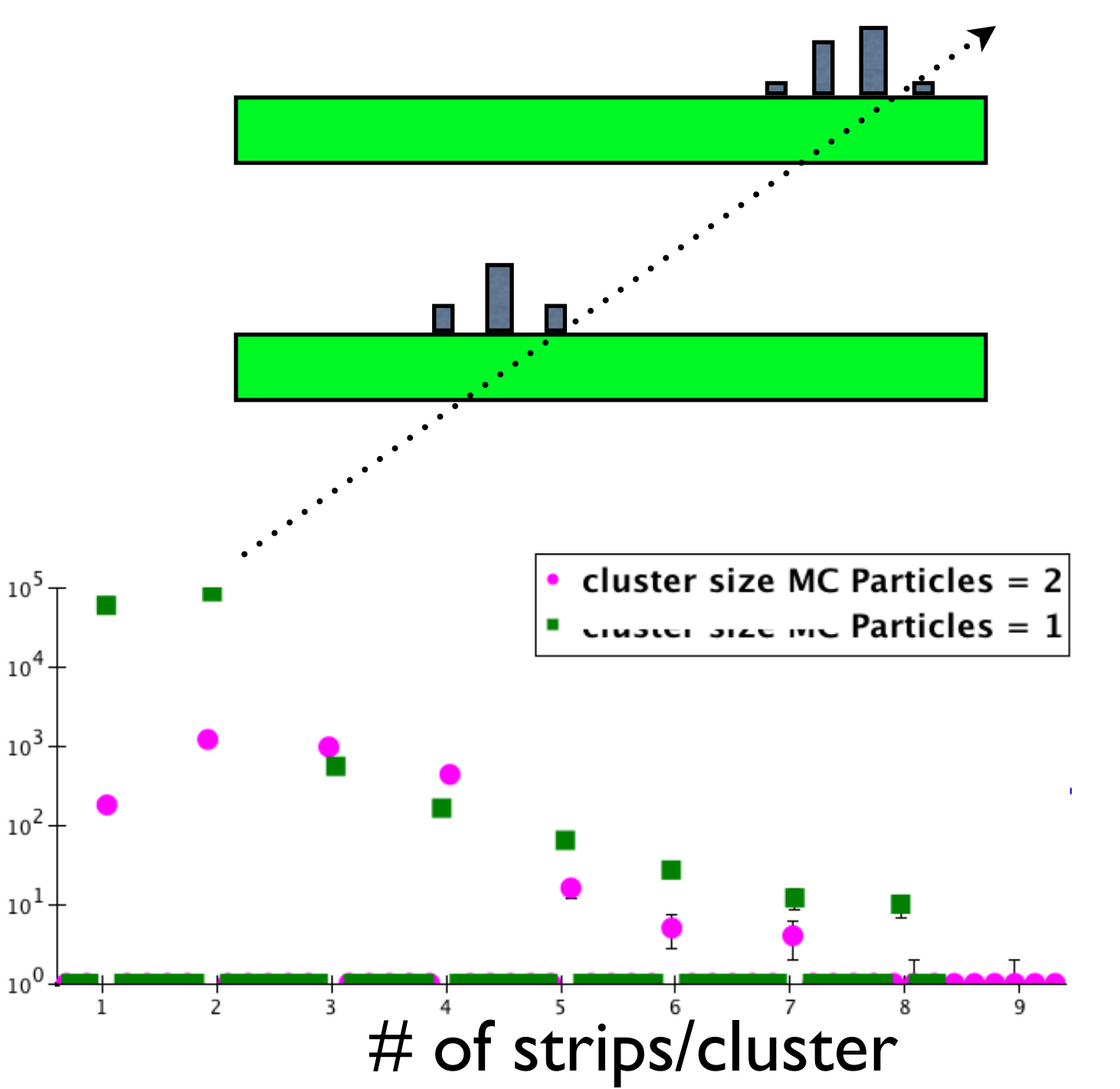

The clustering algorithm we use (NearestNeighborRMS) is pretty simple... •set thresholds for seed, neighbors, and total cluster

•take hit over seed threshold and add neighboring hits until we find a hit below (neighbor) threshold •repeat until no hits above seed threshold

•remove clusters>MAX\_STRIPS

•calculate the position via pulse-height weighted mean

•currently thresholds are set to: seed= $4 \times \sigma_N$ ; neigh=3× $\sigma_N$ ; clust=4× $\sigma_N$ ; MAX\_STRIPS=10 ( $\sigma_N$  = noise RMS)

➡incorporate cluster shape information

➡incorporate timing information

#### Hit Reco: stereo hits

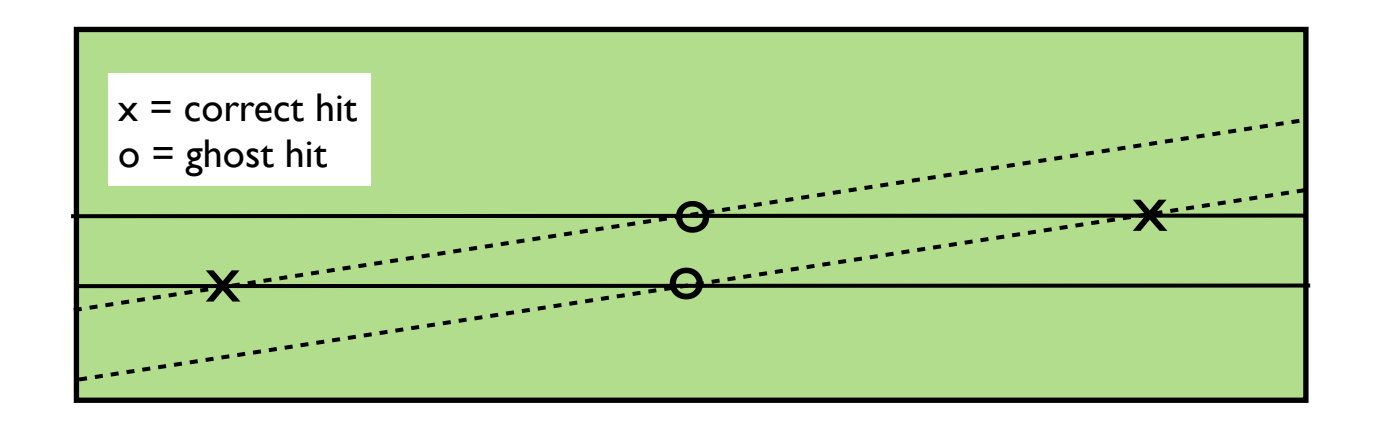

- •take all cluster pairs in adjacent stereo layers and create a 3d spacepoint (HelicalTrackHit)
- •position between layers is taken as the midpoint
- •for hits on tracks, the hit position gets corrected for the track direction

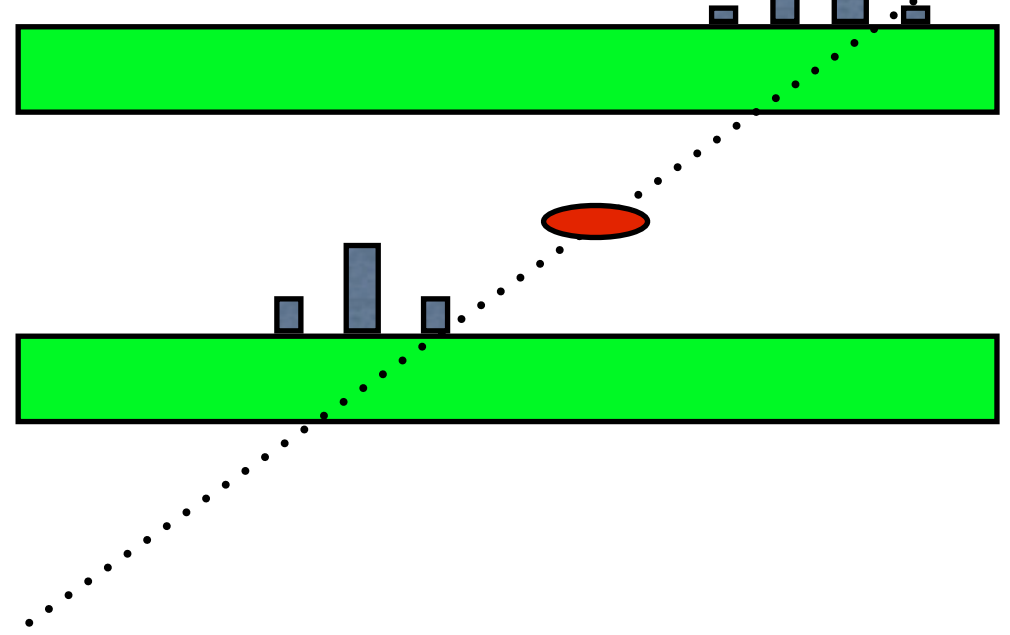

### lcsim tracking conventions

*remember*! In lcsim, the B-field is in the z-direction! The beam is in x and the bend is y...

•tracks use a "perigee" parameterization similar to what was introduced by Billoir & Qian (NIM A311, 1992)

 $(\epsilon, z_0, \theta, \varphi_0, \rho) \Rightarrow (\delta, z_0, \tan \lambda, \varphi_0, \rho)$  $\left(\phi_0,\rho\right) \Rightarrow \left(\delta,z_0,\tanh,\varphi_0,\rho\right)$  All quantities measured wrt<br> $\epsilon=-\delta;\theta=\pi/2-\lambda$  (point of closest approach to z-axis

•this isn't the most natural coordinate system for us...better to have the beam in z; look into transforming (transparent for enduser)

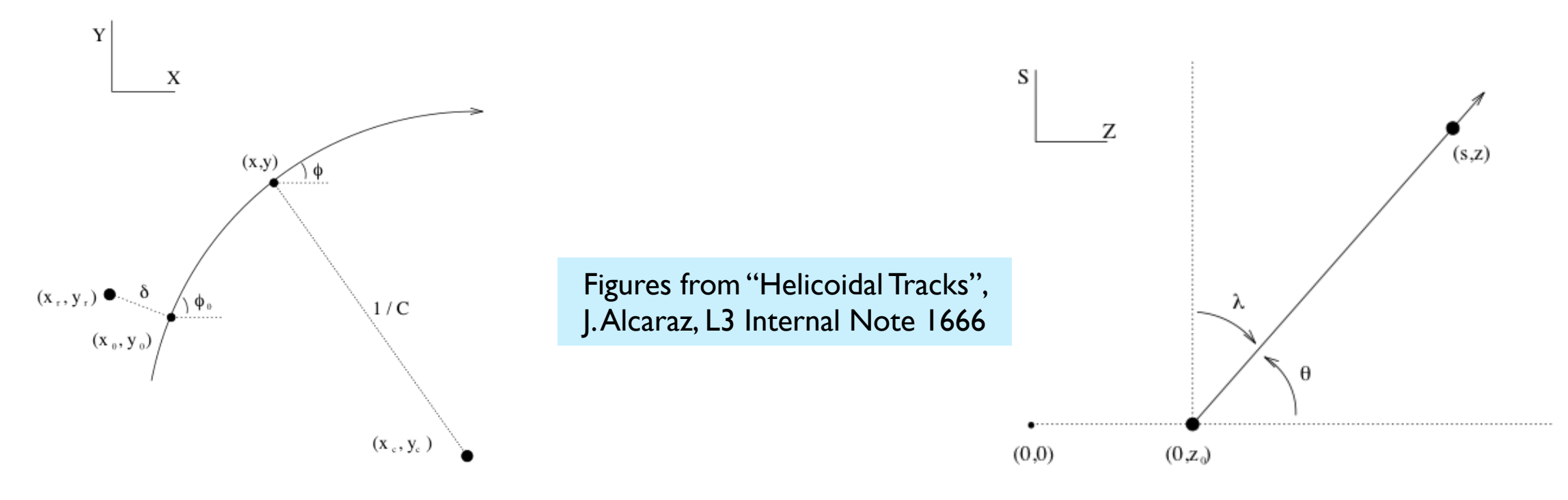

## Track Finding: Strategies

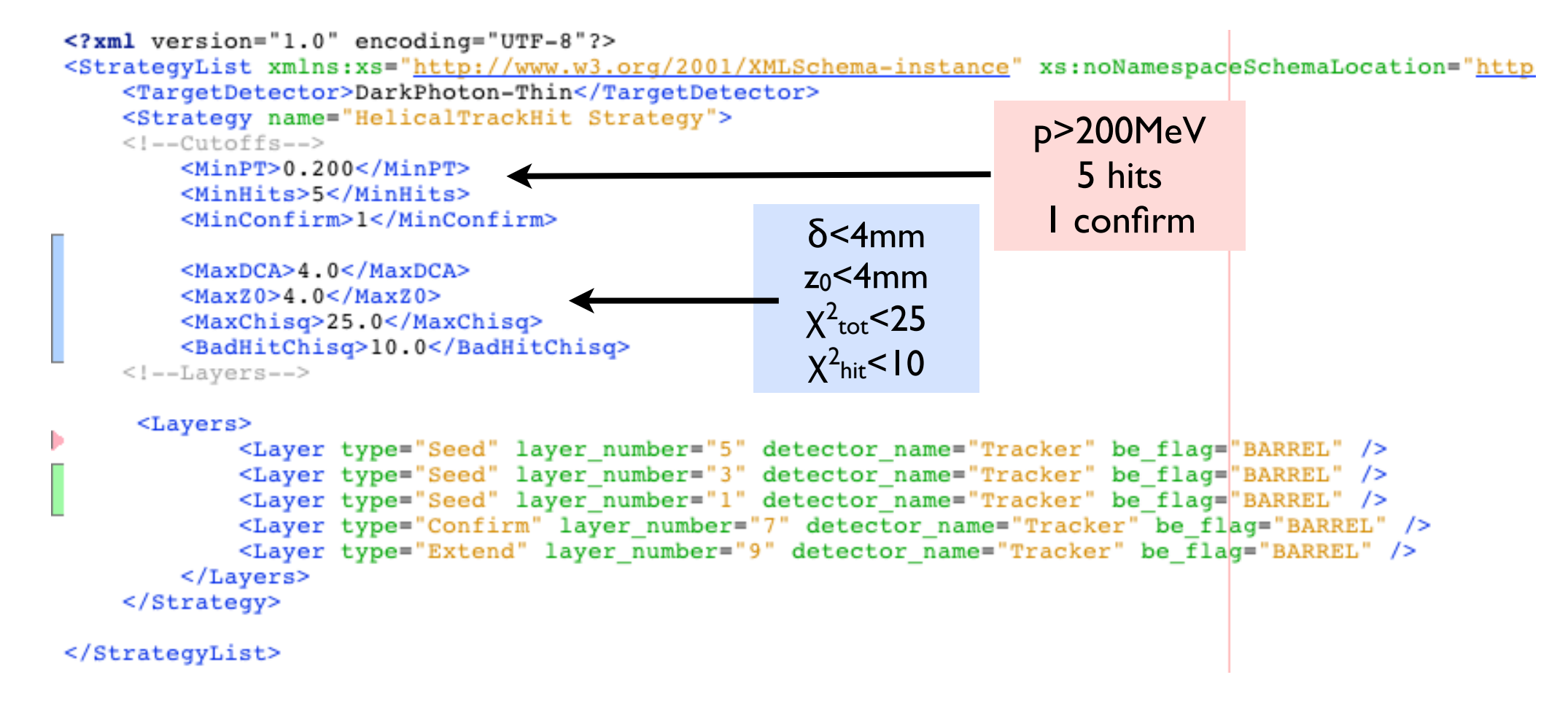

•seed-confirm-extend: seed track with inner hits, confirm with next layer, extend with outer layers •tracking code uses HelicalTrackHits, so for the test run detector there are 5 layers

## Track Finding & Fitting

- Track finding and fitting is done stepwise using "SeedTracker" and following the given strategy
- Loop over all HelicalTrackHits in the seed layers to create a 3-hit seed track...check if it passes strategy cuts
	- the DCA and z0 cuts are implemented as constraints...eg  $\chi^2 = \chi^2 + (z_0 z_0)^2$  $(z_{0})^{2}/\sigma^{2}(z_{0})$  if  $z_{0}$  >  $z_{0}$   $z_{0}$
- For each seed, add in confirm layer and associate best hit...check chi2 again
- add in extend layers...reject if the added  $\chi^2$  exceeds  $\chi^2$ hit
- require track has required number of hits and chi<sup>2</sup>
- after all tracks found, make sure no tracks with more than single shared hit

## Helix Fitting

- The actual fitting of the track is done in "HelicalTrackFitter"
	- Circle fitter:  $P(x,y) \Rightarrow C(\delta, \phi_0, \rho)$ 
		- org.lcsim.fit.circle.CircleFitter
	- Z-segment fitter:  $P(s,z) \Rightarrow L(tan \lambda,z_0)$ 
		- s is the path length from the POCA to z-axis to the hit
		- org.lcsim.fit.zsegment.ZSegmentFitter
	- Each calculated the best fit parameters and covariance matrices
	- Both of these routines are non-iterative  $\Rightarrow$  very fast
	- The results of the two fits are pasted together to form "HelicalTrackFit" object...which then gets put into a "SeedTrack" object which also includes the hits belonging to the track.

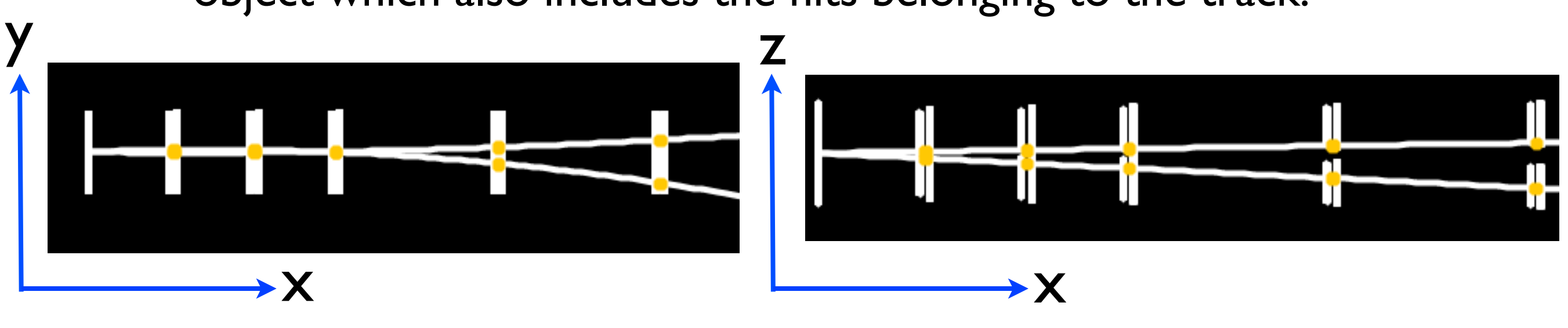

#### Multiple Scattering and Track Fitting

- The effects of multiple scattering are accounted for in the fit by adding to the uncertainty of the hit positions
	- calculates the amount of material transversed
		- org.lcsim.recon.tracking.seedtracker.MaterialManager
	- ...and the corresponding MS angular deviation based on path of track through material
		- org.lcsim.recon.tracking.seedtracker.MultipleScattering
	- MS error for hit in layer N is the angular deviations for layers 1➪N−1 added in quadrature
		- e.g. the hit in layer 4 is given an MS error of sqrt( $\sigma_{MS1}^2 + \sigma_{MS2}^2 + \sigma_{MS3}^2$ )
		- ...actually based on "scattering layers" != tracking layers
	- the MS error for the hit is added in quadrature to the intrinsic measured hit error

## Vertexing

- 2-track vertexing is based on the Billoir et al. method
	- Billoir, Fruhwirth, Regler NIM A241, 1985
	- Billoir and Qian NIM A311, 1992
- Uses Kalman filter techniques and the perigee helix parameterization to calculate the vertex position and fitted track parameters
- Assumes no curvature near the vertex...probably need to iterate for long-lived decays
- Adding constraints is straightforward...currently we implement a target/beamspot constraint for prompt decays.
- Want to add in functionality to fit a third track originating at target..."TreeFitter" approach

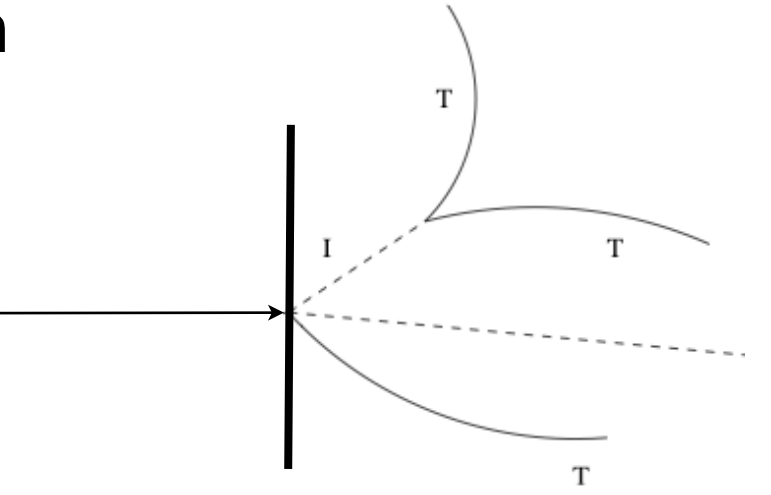

### TRF & Kalman Filter

- TRF is a complete track finding and fitting package
	- user specifies geometry, hit positions
	- includes propagators from different surfaces, including (for us) XY-planes
	- *• includes a Kalman filter track fitting routine*
	- used for track fitting in D0...battle tested
	- *• written by Norman Graf and is one of the dependencies of lcsim...*
- Suspect that we will need KF to accurately fit tracks
	- low momentum tracks  $\rightarrow$  large multiple scattering
	- may be needed for tracking through non-uniform B-field
	- account for loss of energy in tracker layers
- Started to incorporate TRF Kalman Fitter to our reconstruction
	- haven't quite got it working yet...but close
	- in practice, not for every track; restrict to tracks in an A' candidate that satisfy some pre-selection

## To-do (and wish) list...

- At some point we should isolate HPS reconstruction from LCsim proper so things don't change out from under us...first we need to decide on the software framework
- Coordinate system isn't natural for a fixed target experiment...change it?
- Helix parameters...is perigee the best if we change coordinate system?
- Hit & cluster reconstruction (also needs simulation work):
	- incorporate timing information
	- use timing/cluster shape information in clustering
	- use timing in stereo hit making
- **•** Track finding
	- speed is the issue here, and most of the time is taken looping over combinations of hits
	- we can be smarter about choosing stereo hits to include in fits
		- outer regions of inner layers cannot make a track...remove these hits
		- use calorimeter to sweep out a range of hits
		- generally, do sectoring of hits (there is infrastructure for this)
- **•** Track fitting
	- need Kalman routine for track fitting...this has been started but needs more work
	- alignment algorithm